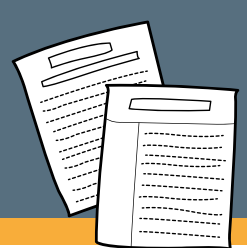

## **TIPS FOR A SUCCESSFUL ONLINE OR GRANTEE SUBMISSION TO ERIC**

## **TO SUBMIT YOUR WORK TO [ERIC](https://eric.ed.gov/):**

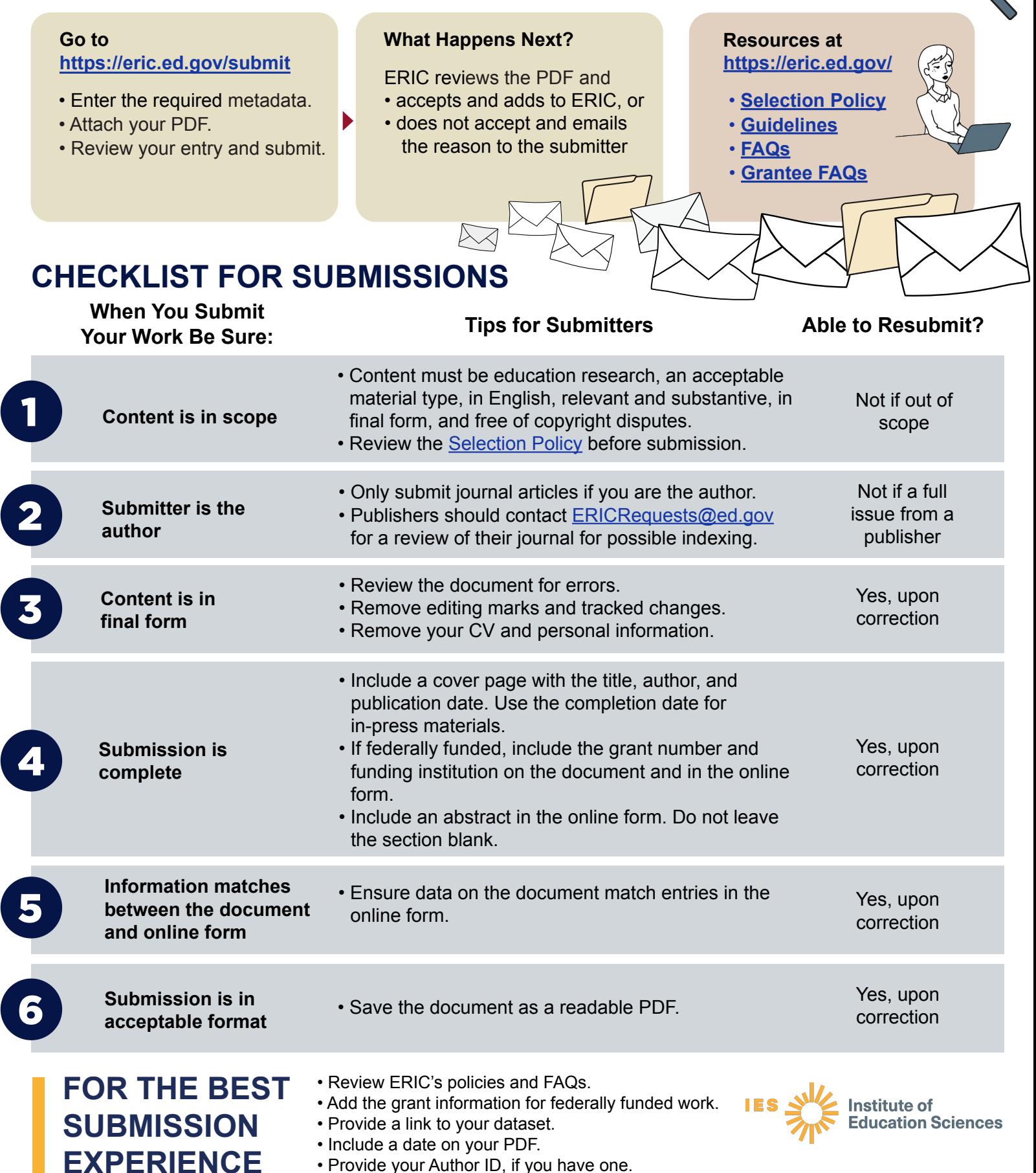